# משימה #5 בקורס תוכנה 1

#### **חלק א:**

בחלק זה נתרגל כתיבת מחלקות בהינתן תיאור של השירותים. עליכם לממש מחלקה בשם הינו קבוצה Si של S={S1,S2,...,Sn} : disjoint sets המייצגת קבוצה Si המייצגת הקבוצה האל OisjointSets מספרים שלמים אי-שליליים. המחלקה תתמוך בשירותים הציבוריים הבאים:

```
/** 
 * Create a set containing x (i.e. {x}) and add it to 
 * this object. The given integer x should not be a 
 * member of any other set in self. 
 \star/public void makeSet(int x); 
/** 
* Return true if and only if x and y belong to the same 
* set in this object. 
 */ 
public boolean equiv(int x, int y); 
/** 
* Find the different sets that x and y belong to. Remove 
* them from this object and add their union 
 \star /
public void joinSets(int x, int y); 
/** 
 * Return true if and only if x is in some set of this 
 * object 
 \star /
public boolean inASet(int x);
```
דרך אחת לממש את המחלקה היא ע"י ייצוג כל סט Si של S בתור עץ. כל צומת (הקשורה למספר שלם אי שלילי x )מצביעה להורה. בדרך זו, שורש של עץ מייצג בצורה ייחודית את הסט Si. מערך בשם parent יכול להחזיק את כל המצביעים האלה. ספציפית, לכל מספר x, הערך של [x[parent הוא מספר צומת האב בעץ או 1- אם x לא שייך לאף סט Si. שורש כל עץ מצביע לעצמו. אורך המערך צריך להיות ארוך יותר מכל מספר x שנמצא כרגע בסט Si כלשהוא. לפיכך, אם נוסיף מספר גדול יותר מהמקסימלי עד כה, נצטרך להחליף את המערך במערך חדש גדול יותר. כל אובייקט של המחלקה DisjointSets מייצג קבוצה של קבוצות זרות, של שלמים אי-שליליים

 ${\rm smin}$ . ייצוג זה מוגדר פורמלית ע"י פונקצית העזר (S1,...,Sn}

8

8

If parent[x] =  $-1$  then  $r(x) = -1$ Else if parent  $[x] == x$  then  $r(x) = x$ Else  $r(x) = r(parent[x])$ 

כעת, נוכל להגדיר את המיפוי מ-parent, שדה של האובייקט, לסט של סטים:

 $\mathbf{c} \in \mathbf{S}(this) = \{S1, S2, \ldots, Sn\}$ 

For all x, [for all i,  $1 \le i \le n$ ,  $x \notin Si$  ] iff  $[x \geq$  parent.length or parent $[x] = -1$  ] For all  $0 \le x, y \le$  parent.length,  $x, y \in S$  (x and y are in the same set) iff  $r(x) = r(y) \ne -1$ למשל, לאובייקט של DisjointSets כאשר מערך ה parent הוא:

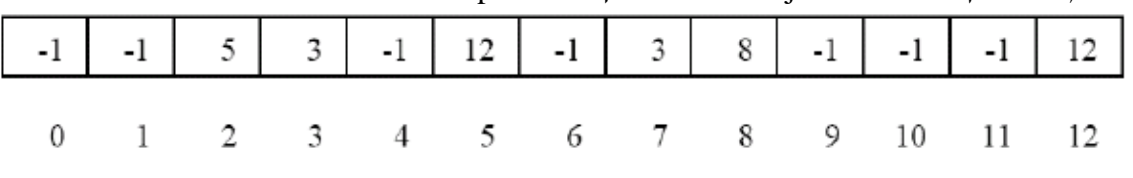

העצים יהיו:

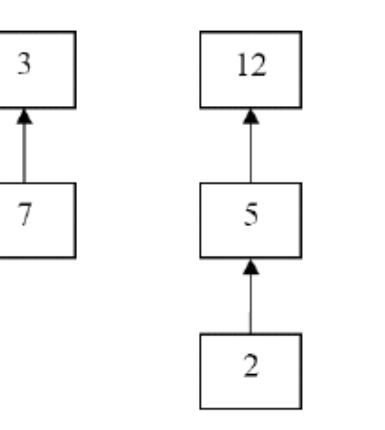

ו-  $S = \{ \{3,7\} \} \$  {12,5,2}  $\{8\} \}$ -1 equiv(3,5)-5 ו- ה נקרא ל-Galse נקבל (13,7)

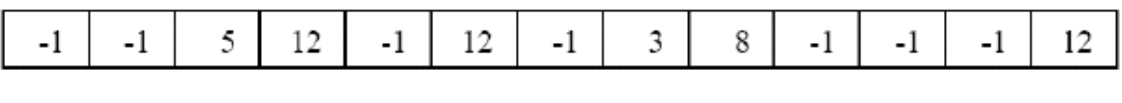

 $\theta$  $\mathbf{1}$ 2  $5<sup>5</sup>$ - 6  $7\phantom{.0}$ 8 10 11  $\overline{3}$  $\overline{4}$ 9 12

העצים יהיו:

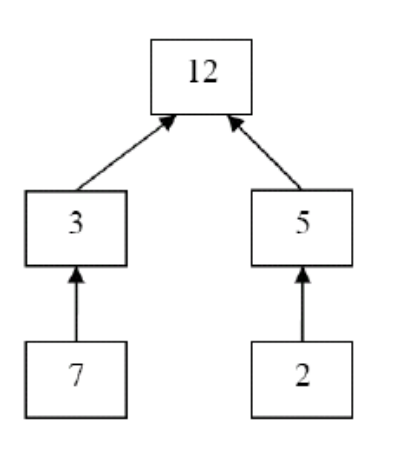

ו-{{8} {3,7,12,5,2}}=S. אם נפעיל כעת (4)makeSet נקבל ש-{{4} {8} {3,7,12,5,2}}=S

### **המשימה**:

ממשו את המחלקה DisjointSets בצורה יעילה תוך שימוש במערך parent( ניתן להוריד תכנית חלקית מאתר הקורס). שימו לב שניתן להגדיר שירותי עזר. לכל שירות הגדירו תנאי קדם ואחר.

## **חלק ב:**

יש לפתור את שאלה 5 מתרגיל 3

### **הוראות הגשה:**

- 1. קראו בעיון את <u>קובץ נוהלי הגשת התרגילים</u> אשר נמצא באתר הקןרס.
- 2. הגשת התרגיל תעשה ע"י המערכת Virtual.tau.ac.il) VirtualTAU הוראות שימוש <http://virtual2002.tau.ac.il/upload/misc/main1.html>-ב למצוא ניתן במערכת
	- .3 הגשת התרגיל תתבצע ע"י יצירת קובץ zip שנושא את שם המשתמש. לדוגמא, עבור המשתמש zvainer יקרא הקובץ zip.zvainer. קובץ ה zip יכיל:
- א. קובץ פרטים אישיים בשם details.txt המכיל את שמכם ומספר ת.ז. הזהות שלכם.
	- ב. קבצי ה-java. של התכניות שהתבקשתם לכתוב.
		- ג. קובץ טקסט עם העתק של כל קבצי ה Java.